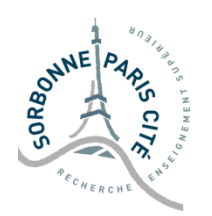

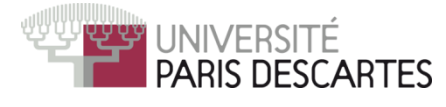

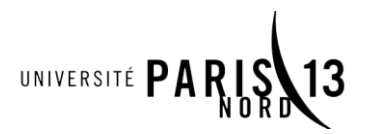

## MASTER M2TI TP DE SEGMENTATION D'IMAGES 2016-2017

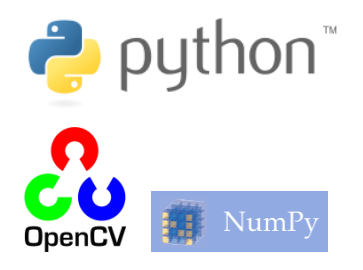

# **TP3 – Morphologie : Ouverture et Fermeture avancées**

Dans ce troisième TP, nous continuerons d'utiliser OpenCV et les outils morphologiques afin de réaliser des tâches plus avancées sur des images.

### **Exercice 1 : Extraire les grains de riz**

Sur l'image *rice.png*, vous devez extraire les grains de riz puis calculer de façon automatique l'épaisseur (approximative) du grain de riz le plus large.

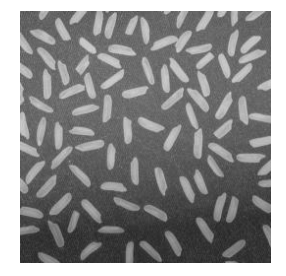

### **Exercice 2 : Espionnage militaire**

Sur l'image *aeroport1.png,* vous devez extraire les pistes d'aéroport (3 au total). Aucun autre objet ne doit apparaître sur l'image, et votre programme doit aussi fonctionner pour *aeroport2.png*.

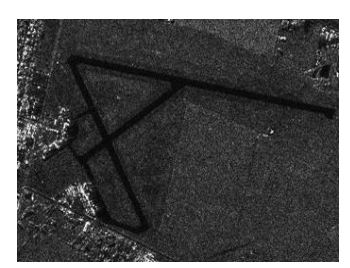

### **Exercice 3 : Coder une dilatation conditionnelle et une érosion conditionnelle**

Dans cette première partie, vous devez écrire les fonctions **conddilat et conderod**, qui étant donné une image, une image de marqueurs et un élément structurant, réalise la reconstruction inférieure / supérieure de l'image de marqueurs restreinte à l'image.

**Test des résultats :** les images *result\_dilcond.png* et *result\_erodcond.png* sont respectivement les résultats de la reconstruction inférieure et de la reconstruction supérieure de *chien.png* par un élément structurant de type *'cercle'* et de taille 5, par les masques *mask\_dilcond.png* et *mask\_erodcond.png*.

#### **Exercice 4 : Coder une ouverture et une fermeture par reconstruction**

Vous devez maintenant coder une ouverture par reconstruction, puis une fermeture par reconstruction.

**Test des résultats :** les images *result\_opencond.png* et *result\_closecond.png* sont respectivement les résultats de l'ouverture par reconstruction et de la fermeture par reconstruction de *chien.png* par un élément structurant de type *'cercle'* et de taille 20, reconstruites par un *carré* de taille 1.